# **JOGO EDUCATIVO COM TEMA HISTÓRICO: FUNDAÇÃO DA CIDADE DE MARABÁ-PA, E O CICLO ECONÔMICO DO CAUCHO**

Gilberto Pinheiro de Oliveira, e-mail: gilberto.oliveira@unifesspa.edu.br; Manoel Ribeiro Filho; Rangel Filho Teixeira; Tiago de Souza Araújo e Lavoizie Carvalho Guimarães

**Palavras Chave:** jogo educacional, estudos amazônicos, avaliação de jogos educacionais*.*

## **1. INTRODUÇÃO**

A presente pesquisa começou a ser desenvolvida em agosto de 2015, e tem como objetivo a construção de um jogo educacional 3D, em terceira pessoa, no estilo RPG (*Roleplaying Game*) aventura, como prática pedagógica no processo de ensino-aprendizagem da disciplina de Estudos Amazônicos, que faz parte da grade curricular do ensino fundamental do estado do Pará.

Uma premissa básica que orientou o projeto do jogo educativo foi o uso do lúdico, ou seja, o estudante vai aprender brincando, onde a matéria de estudo é repassada ao aprendizjogador, através de "Bônus de Informações", enquanto esse avança nas fases do jogo. As informações contidas nos bônus são fatos históricos que marcaram a fundação da cidade, retirados do livro "História de Marabá", de Maria Virgínia Bastos de Mattos (MATTOS, 2013).

Além de tratar sobre a fundação da cidade, o jogo também apresenta os fatos relacionados ao seu primeiro ciclo econômico, o do caucho (árvore de borracha, hoje extinta na região). E coloca em foco a temática da sustentabilidade, onde o jogador terá como missão, o reflorestamento de uma área, com árvores de caucho.

## **2. METODOLOGIA**

A metodologia e ferramentas utilizadas para construção do jogo foram: o *GDD* (*Game Design Document*), que é um documento utilizado para nortear o desenvolvimento das atividades do jogo. O *software Blender 3D*, empregado na criação dos cenários e animação dos personagens do jogo que foram criados por meio de imagens de referência (fotos, plantas e vídeos), aproveitando, de maneira eficiente e eficaz, os recursos do *Blender*. O *Makehuman*, usado para a criação do personagem Velho Chico, é um programa gratuito e intuitivo de modelagem de personagens humanoides, ele oferece ferramentas que permitem, com um clique do mouse, definir proporções do corpo humano, sexo, roupas, cores e etc. O *software GNU Image Manipulation Program (GIMP)* foi utilizado para tratar (ajustes de inclinação, recortes e etc) as texturas dos modelos para serem utilizadas com o *Blender* no processo de texturização. O *software Inkscape* fora utilizado para criar as plantas dos ambientes. A *Unity 3D* (UNITY3D, 2016), que é uma *game engine* (motor de jogos) *3D* proprietário criado pela *Unity Technologies*, foi utilizada para integração dos elementos do jogo (cenários, personagens e etc.), dando "vida" aos mesmos (é o *software* mais importante na criação de um jogo). Para este projeto, foi usada uma versão gratuita desta *engine*.

#### **3. RESULTADOS**

Com a finalização da produção da primeira fase do jogo (composta de dois cenários, figura 3), fora lançada a primeira versão beta do *game*. Esta foi testada no laboratório de informática da Escola Anísio Teixeira, onde participaram 50 alunos, de 3 turmas do 8º ano do ensino fundamental. Em síntese, resultado dos testes é visível nas figuras 1 e 2.

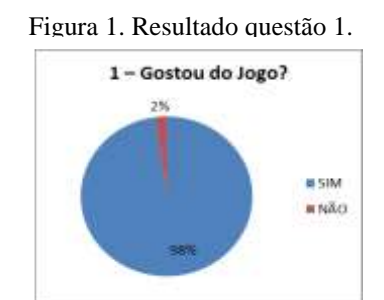

Fonte: elaborado pelo(a) autor(a).

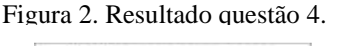

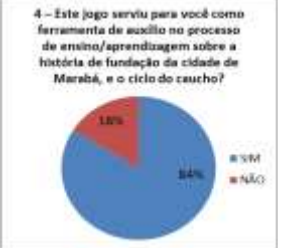

Fonte: elaborado pelo(a) autor(a).

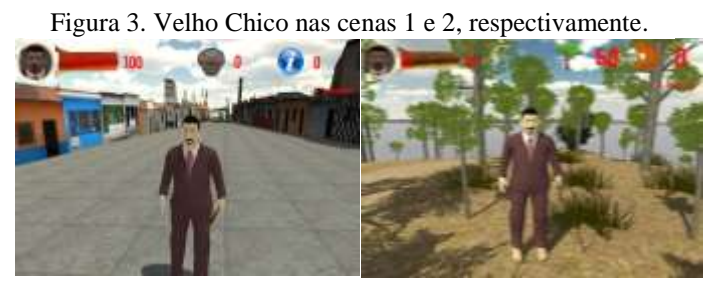

Fonte: elaborado pelo(a) autor(a).

Todos os resultados da avaliação do jogo mostraram uma grande aceitação da ferramenta educacional pelos alunos. E todas as sugestões de melhorias foram verificadas, e quando necessário, serão corrigidas pela equipe de desenvolvimento do projeto.

Além disso, Este projeto originou duas publicações: a primeira como *shortpaper* no XV Simpósio Brasileiro de Jogos e Entretenimento Digital (SBGAMES) 2016, na trilha cultura; a segunda como *fullpaper* no XXII *Workshop* de Informática na Escola (WIE) 2016, na trilha 1.

Um vídeo de *gameplay* do jogo desenvolvido pode ser acessado por este link: [Gameplay](https://www.dropbox.com/sh/p2l3zug7585tiaf/AAB1vqmZ8XpZKq0wcELeNO1Ca/JogoMarab%C3%A1%20-%20V%C3%ADdeos?dl=0&preview=Video.mp4)  - [JOGO MARABÁ.](https://www.dropbox.com/sh/p2l3zug7585tiaf/AAB1vqmZ8XpZKq0wcELeNO1Ca/JogoMarab%C3%A1%20-%20V%C3%ADdeos?dl=0&preview=Video.mp4) A versão *web* para testes do game está disponível neste outro link: [JOGO](https://teste.unifesspa.edu.br/jogos/jogomaraba/)  [MARABÁ –](https://teste.unifesspa.edu.br/jogos/jogomaraba/) WEB. Esta versão não é compatível com o navegador *Google Chrome.*

#### **4. CONCLUSÃO**

Neste trabalho foi apresentado resumidamente o jogo educacional *GAME* Marabá, cujo objetivo é auxiliar no processo de ensino-aprendizagem de Estudos Amazônicos, de maneira lúdica e divertida.

Através desse projeto, o aluno terá interação com os diversos personagens e cenários nos quais poderão similar situações históricas, assim como também trabalhar o raciocínio lógico que o auxiliará em muitas outras disciplinas.

Como trabalhos futuros se propõe o desenvolvimento de outras fases do jogo sobre outros ciclos econômicos da cidade, como os ciclos da castanha do Pará, e mineração, dando assim prosseguimento à história de fundação de Marabá.

## **REFERÊNCIAS**

MATTOS, Maria Virginia Bastos de. **História de Marabá**. 2. ed. Revisada e aumentada, Fundação Casa da Cultura de Marabá, 2013.

UNITY Technologies. UNITY3D. **Página Principal**. Disponível em: <http://www.unity3d.com>. Acesso em: 01 fev. de 2017.